## WANG\_TUMOR\_INVASIVENESS\_UP

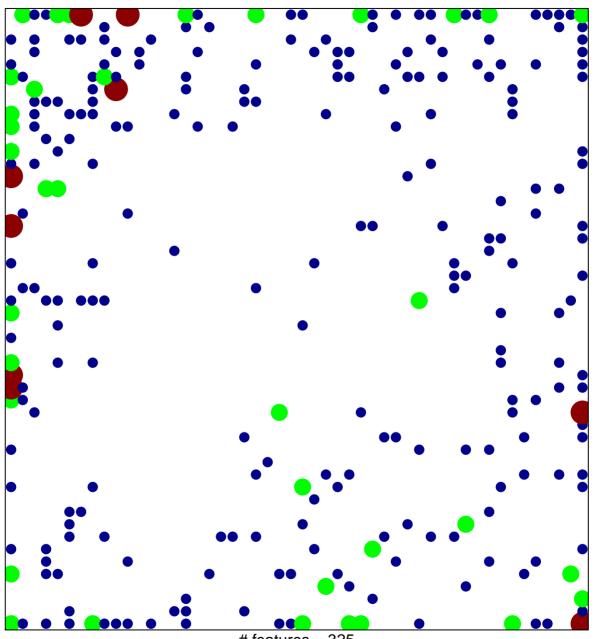

# features = 325 chi-square p = 0.62

## WANG\_TUMOR\_INVASIVENESS\_UP

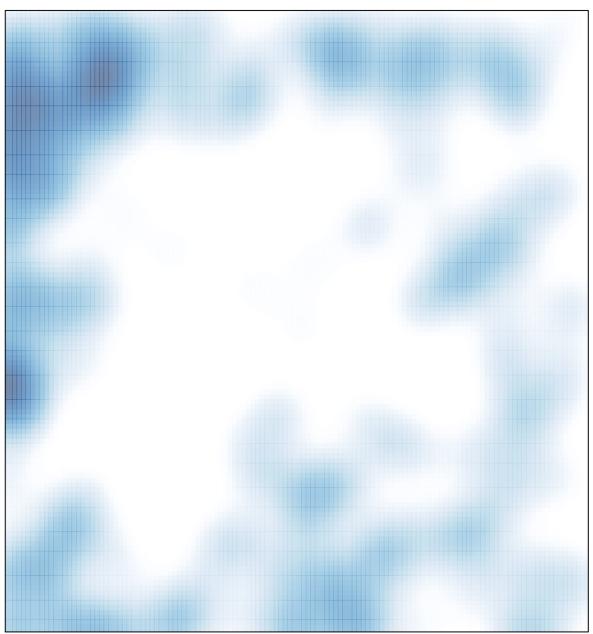

# features = 325 , max = 3